#### **УДК 378**

## С.А. Муханов, А.А. Муханова, А.И. Нижников

# Использование информационных технологий для индивидуализации обучения математике на примере темы «Дифференциальные уравнения»

В статье рассмотрены возможности индивидуализации раздела «Дифференциальные уравнения» курса математики в высшем учебном заведении по ведущим психологическим типам восприятия с использованием средств информационных технологий. Рассмотрены средства, предоставляемые технологией Wolfram CDF для проектирования индивидуализированных электронных образовательных ресурсов.

Ключевые слова: индивидуализация обучения; качество образования; дифференциальные уравнения; Wolfram CDF.

дна из задач модернизации системы высшего образования повышение эффективности обучения. «Однако проектирование инновационных методических систем обучения возможно лишь тогда, когда они построены не только с учетом общих законов умственного развития и требований современного мира, а учитывают также индивидуальные психологические особенности каждого обучаемого» [6]. Известно, что основные психологические факторы успешности учебной познавательной деятельности студентов имеют прямую связь с ведущими психологическими типами восприятия.

Отметим следующие категории студентов:

- визуалы (воспринимают мир в картинках; опыт состоит из образов);
- аудиалы (в основном получают информацию с помощью слуха, имеют большой объем опыта в аудиальной сфере);
- кинестетики (воспринимают мир чувствами, эмоциями и другими ощущениями; конструированием своего опыта заниматься не могут; весьма чувствительны, восприимчивы, бурно реагируют на любой раздражитель);
- дискретики (в личных качествах преобладают логика, внутренний диалог, обсуждение различных вопросов с самим собой).

Можно выделить еще один тип, который мы назвали смешанным, - когда нет явного преобладания какой-либо репрезентативной системы.

© Муханов С.А., Муханова А.А., Нижников А.И., 2018

72

Одним из эффективных способов реализации индивидуализированного (по типу восприятия) подхода к обучению математике является разработка и внедрение в учебный процесс соответствующих электронных образовательных ресурсов (ЭОР).

Эксперты WISE в исследовании на тему «Каким вам видится образование будущего?» отмечают, что «личные или практические умения будут цениться выше, чем академические познания. Так называемые мягкие умения — способность говорить публично, работать в команде, адаптироваться к непредвиденным событиям — становятся все важнее на работе» [5].

Р. Джессоп применительно к образованию взрослых пишет, что «будут происходить инновационные процессы посредством дистанционных обучающих систем, подкрепленных телекоммуникациями, видео- и компьютерным оборудованием» [9]. Действительно, во многих учебных заведениях сегодня получает развитие система дистанционного обучения. Но при этом следует отметить, что специфика дистанционного обучения должна накладывать свой отпечаток на проектирование дистанционного курса. В данном случае простой перенос лекций в электронную форму дает достаточно низкий результат [4].

Наивысшим уровнем методического мастерства создателя электронного учебника, на наш взгляд, можно признать создание интерактивных динамических моделей математических объектов [2; 3; 8]. В качестве инструмента для ЭОР, на наш взгляд, может выступать разработанный компанией Wolfram Research формат CDF контейнер знаний с вычислительным движком. Ключевыми особенностями данного формата являются возможности интерактивной работы с контентом в реальном времени, динамического отображения математических выражений и встроенная коллекция алгоритмов и узкоспециализированных данных [1; 7].

Применительно к выделенным ранее психологическим типам восприятия отметим особенности проектирования учебного материала в ЭОР:

- для визуалов: дополнительный иллюстративный материал, визуальные акценты на ключевых моментах учебного материала;

- для аудиалов: звуковое сопровождение всего учебного материала, звуковые акценты на его ключевых моментах;

для кинестетиков: интерактивные видеоопыты, «овеществление» абстрактных понятий;

для дискретиков: возможности самостоятельной расстановки акцентов, формирования собственного конспекта, конструктор рисунков и моделей.

Все данные требования успешно реализуются при использовании файлов формата СDF. В качестве примера рассмотрим интерактивную демонстрацию «Интегральная кривая и поле направлений», разработанную для иллюстрации поля направлений дифференциального уравнения (в нашем примере - это уравнение  $y' = x^2 - 2xy - y$ ). Согласно теории, для данного уравнения в каждой точке плоскости можно вычислить значение производной, подставив координаты точки в правую часть уравнения. В свою очередь, значение производной связано с тангенсом угла наклона касательной. Таким образом, для каждой точки плоскости можно найти значение вектора угла наклона касательной к графику интегральной кривой в этой точке, что и будет являться полем направлений, которое описывается векторами с вычисленными угловыми коэффициентами  $y' = f(x, y) = \text{tg } \alpha$ .

Для визуализации векторных полей в программе Wolfram Mathematica используется функция VectorPlot, строящая изображение векторного поля как функции двух переменных *х* и *у* (в указанных пределах). При этом можно указать ее дополнительные параметры:

- Axes оси координат;  $\bullet$
- VectorPoints количество точек по каждой координатной оси (если задействовать дополнительный параметр ControlActive, то есть возможность изменения этого параметра при помощи активных элементов управления);
- VectorScale размер и масштаб векторов.

Также в демонстрации мы строим интегральную кривую дифференциального уравнения, проходящую через точку на координатной плоскости. Для ее построения нами использована функция StreamPlot, показывающая линии тока векторного поля. Положение точки определяется при помощи элемента Locator, используемого в качестве аргумента функции StreamPlot. Положение этого элемента пользователь может определять сам при помощи мышки.

Для совмещения двух функций в одном поле используем функцию Show. В итоге для нашего примера получим выражение на языке Wolfram Mathematica (рис. 1). А в формате CDF получим свое интерактивное приложение (рис. 2).

Интегральная кривая, проходящая через заданную точку, будет выделена цветом. Перемещая при помощи мышки точку, мы будем получать другие интегральные кривые данного дифференциального уравнения.

Известно, что сильной стороной системы Wolfram Mathematica является символьное решение математических примеров, а также корректная математическая визуализация математических выражений (за счет использования системы компьютерной верстки ТеХ). Этот факт также можно использовать при проектировании ЭОР по дифференциальным уравнениям. На рисунке 3 показан внешний вид приложения, предназначенного для визуализации решений линейных однородных дифференциальных уравнений второго порядка с постоянными коэффициентами. Меняя значения коэффициентов, пользователь может получать различные решения. Для реализации методических целей обучения есть возможность показывать или скрывать характеристический многочлен, его корни, частные решения и общее решение данного ЛОДУ.

Использование данного рода интерактивных демонстраций при преподавании математики позволяет эффективно реализовать концепцию индивидуализации

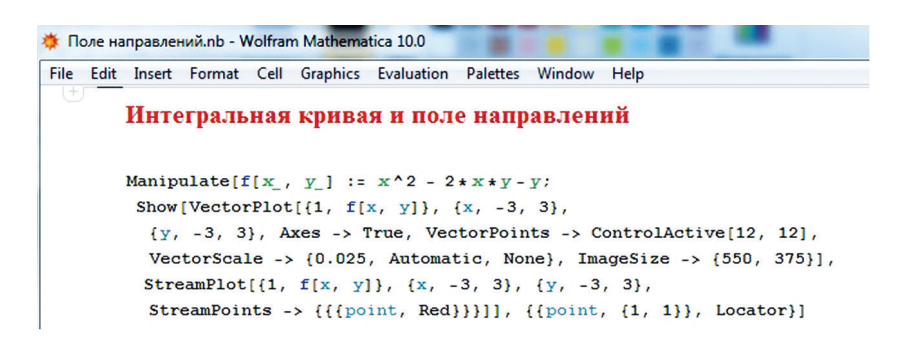

**Рис. 1.** Текст приложения на языке Wolfram Mathematica

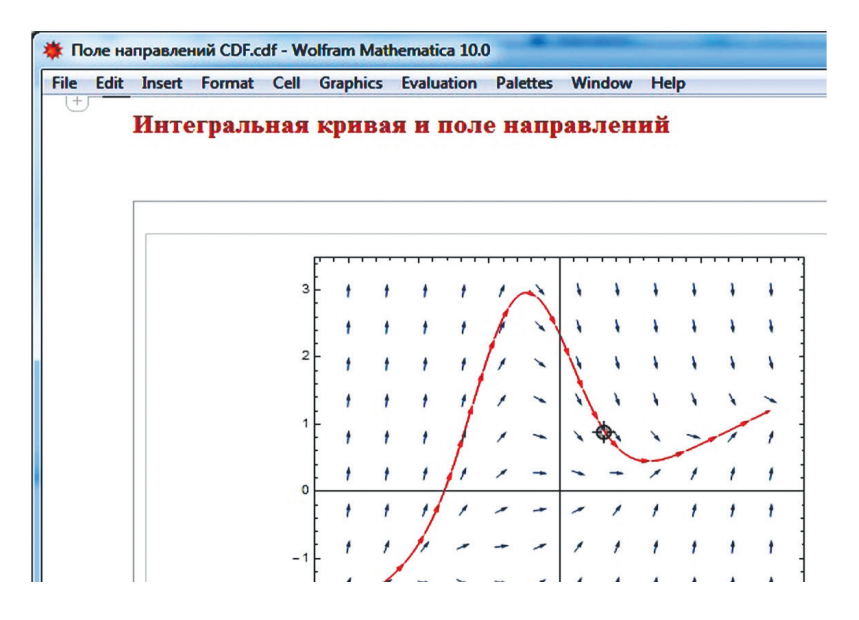

**Рис. 2.** Поле направлений и интегральная кривая

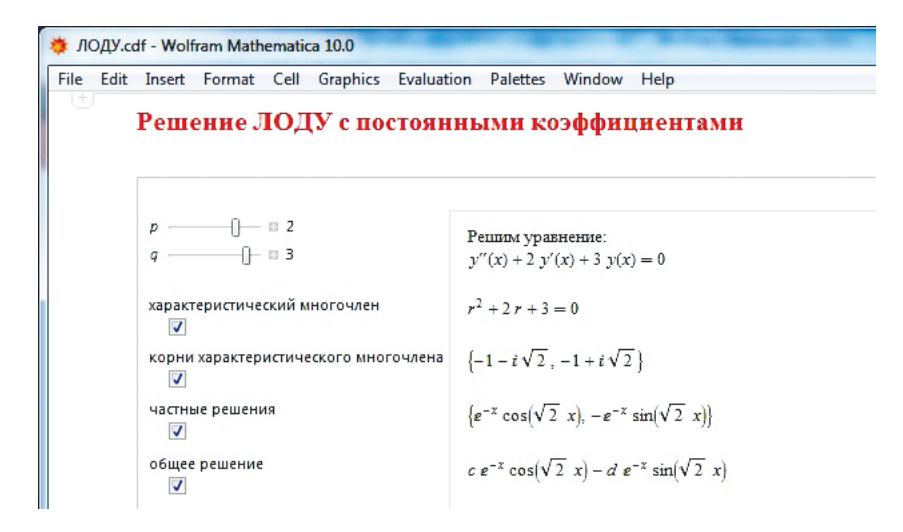

**Рис. 3.** Решение ЛОДУ с постоянными коэффициентами

обучения по ведущим психологическим типам восприятия. Возможности современной компьютерной техники дают широкие перспективы для повышения уровня «комфортности» высшего образования: создание для каждого студента необходимых лично ему условий обучения, учет его психологии, способностей, возможностей, затрат времени (особенно актуально для заочного образования). В то же время возможно повышение и качества образования, так как каждый студент, независимо от его первоначального уровня, благодаря выбору собственной траектории обучения может достичь необходимого уровня компетентности будущего специалиста.

#### *Литература*

1. *Асланов Р.М., Беляева Е.В., Муханов С.А.* Тренажер по дифференциальным уравнениям на основе Wolfram CDF Player // Сибирский педагогический журнал. 2015. № 4. С. 26–30.

2. *Власов Д.А., Синчуков А.В.* Равновесие Нэша в биматричных играх: технология моделирования и визуализации Wolfram Demostration Project // Современные информационные технологии и ИТ-образование. 2016. Т. 12. № 4. С. 209–216.

3. *Власов Д.А., Синчуков А.В.* Выбор оптимальных производственных стратегий на основе теоретико-игрового моделирования // Конкурентоспособность в глобальном мире: экономика, наука, технологии. 2017. № 4–5 (41). С. 70–74.

4. *Муханов С.А., Муханова А.А.* Технология проектирования дистанционного курса «Дифференциальные уравнения» с использованием LMS Moodle // Наука и школа. 2014. № 2. С. 28–32.

5. *Муханов С.А., Муханова А.А.* Проектирование образовательного процесса по математике в контексте Всемирной инициативы CDIO // Профессиональное образование в России и за рубежом. 2015. № 1 (17). С. 52–57.

6. *Муханова А.А.* Проектирование содержания школьного курса стереометрии с учетом психологических типов восприятия: дис. … канд. пед. наук. М., 2004. 159 с.

7. *Муханова А.А.* Электронные образовательные ресурсы на базе Wolfram CDF в практике преподавания математики // Среднее профессиональное образование. 2016. № 4. С. 49–51.

8. *Муханова А.А., Муханов С.А.* Проектный подход при обучении математике в вузе с использованием сервисов компьютерной математики // Математический вестник педвузов и университетов Волго-Вятского региона: Периодический межвузовский сборник научно-методических работ. Киров: ВятГГУ, 2013. С. 151–155.

9. *Jessop B.* The welfare state in the transition from Fordism to post-Fordism // Jessop B., Kastendiek H., Nielsen K., Pedersen O. (eds) The Politics of Flexibility: Restructuring State and Industry in Britain, Germany and Scandinavia. 1991. Pp. 82–105.

#### *Literatura*

1. *Aslanov R.M., Belyaeva E.V., Muxanov S.A.* Trenazher po differencial'ny'm uravneniyam na osnove Wolfram CDF Player // Sibirskij pedagogicheskij zhurnal. 2015. № 4. S. 26–30.

2. *Vlasov D.A., Sinchukov A.V.* Ravnovesie Ne'sha v bimatrichny'x igrax: texnologiya modelirovaniya i vizualizacii Wolfram Demostration Project // Sovremenny'e informacionny'e texnologii i IT-obrazovanie. 2016. T. 12. № 4. S. 209–216.

3. *Vlasov D.A., Sinchukov A.V.* Vy'bor optimal'ny'x proizvodstvenny'x strategij na osnove teoretiko-igrovogo modelirovaniya // Konkurentosposobnost' v global'nom mire: e'konomika, nauka, texnologii. 2017. № 4–5 (41). S. 70–74.

4. *Muxanov S.A., Muxanova A.A.* Texnologiya proektirovaniya distancionnogo kursa «Differencial'ny'e uravneniya» s ispol'zovaniem LMS Moodle // Nauka i shkola. 2014. № 2. S. 28–32.

5. *Muxanov S.A., Muxanova A.A.* Proektirovanie obrazovatel'nogo processa po matematike v kontekste Vsemirnoj iniciativy' CDIO // Professional'noe obrazovanie v Rossii i za rubezhom. 2015. № 1 (17). S. 52–57.

6. *Muxanova A.A.* Proektirovanie soderzhaniya shkol'nogo kursa stereometrii s uchetom psixologicheskix tipov vospriyatiya: dis. … kand. ped. nauk. M., 2004. 159 s.

7. *Muxanova A.A.* E'lektronny'e obrazovatel'ny'e resursy' na baze Wolfram CDF v praktike prepodavaniya matematiki // Srednee professional'noe obrazovanie. 2016. № 4. S. 49–51.

8. *Muxanova A.A., Muxanov S.A.* Proektny'j podxod pri obuchenii matematike v vuze s ispol'zovaniem servisov komp'yuternoj matematiki // Matematicheskij vestnik pedvuzov i universitetov Volgo-Vyatskogo regiona: Periodicheskij mezhvuzovskij sbornik nauchnometodicheskix rabot. Kirov: VyatGGU, 2013. S. 151–155.

9. *Jessop B.* The welfare state in the transition from Fordism to post-Fordism // Jessop B., Kastendiek H., Nielsen K., Pedersen O. (eds) The Politics of Flexibility: Restructuring State and Industry in Britain, Germany and Scandinavia. 1991. Pp. 82–105.

## *S.A. Mukhanov, A.A. Mukhanova, A.I. Nizhnikov*

### **The Use of Information Technologies for the Individualization of Teaching Mathematics on the Example of the Theme:** "**Differential Equations**"

In the article, the possibilities of individualization of the section "Differential equations" of the course of mathematics in higher educational institution according to main psychological types of perception with the use of means of information technologies are considered. The tools provided by Wolfram CDF technology for the design of individualized electronic educational resources are considered.

*Keywords:* individualization of training; the quality of education; differential equations; Wolfram CDF.